# **EOP - Evolution #7929**

## **Le template "eop-eop.conf" ne passe pas les tests CreoleLint**

09/04/2014 17:12 - Joël Cuissinat

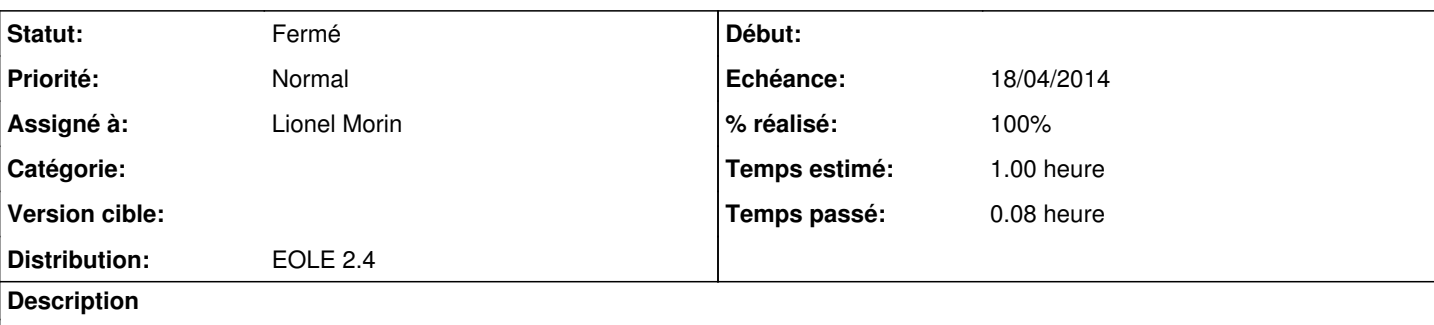

\-- /usr/share/eole/creole/distrib/eop-eop.conf

('/usr/share/eole/creole/distrib/eop-eop.conf', ':', Exception('Il manque une option', NotFound(u"cannot find 'eolesso\_adresse'",), 'avec le dictionnaire', {'adresse\_ip\_fichier': u'localhost', 'eth0\_method': u'dhcp', 'activer\_eop': u'oui', 'activer\_sso': u'non', 'exim\_relay\_smtp': u'value.lan', 'activer\_apache': u'oui', 'activer\_exim\_relay\_smtp': u'oui', 'adresse\_ip\_eth0': u'192.168.230.144', 'web\_url': u'value.lan'}))

## **Demandes liées:**

Lié à EOP - Anomalie #8004: EOP sans passerelle SMTP plante ! **Fermé**

### **Révisions associées**

## **Révision c92234e2 - 17/04/2014 16:54 - Lionel Morin**

La désactivation du sso entraine la désactivation d'EOP (fixes #7929)

## **Révision 4e5d6bb4 - 18/04/2014 11:24 - Lionel Morin**

Remplacement des hidden\_if\_in par des disabled\_if\_in (ref #7929)

### **Historique**

## **#1 - 17/04/2014 16:56 - Lionel Morin**

#### *- Statut changé de Nouveau à Résolu*

*- % réalisé changé de 0 à 100*

Appliqué par commit [c92234e2c3f8562149789603127a95b99a5ab59b](https://dev-eole.ac-dijon.fr/projects/eop/repository/revisions/c92234e2c3f8562149789603127a95b99a5ab59b).

## **#2 - 23/05/2014 10:22 - Joël Cuissinat**

*- Statut changé de Résolu à Fermé*

root@scribe:~# CreoleLint -t eop-eop.conf

```
Template Non valide (valid_parse_tmpl:ERROR:error)
 \-- /usr/share/eole/creole/distrib/eop-eop.conf
root@scribe:~#
```
## **#3 - 17/03/2015 10:12 - Daniel Dehennin**

*- Version cible Envole 4.0 RC supprimé*